Www.rostok.com МАГАЗИН СОПРОТИВЛЕНИЯ РЗЗ

#### 1 НАЗНАЧЕНИЕ

1.1 Магазин сопротивления РЗЗ (в дальнейшем - магазин) предназначен для работы в цепях постоянного тока в качестве меры электрического сопротивления.

# 2 ОСНОВНЫЕ ТЕХНИЧЕСКИЕ ХАРАКТЕРИСТИКИ

2.1 Класс точности 0,2/6·10<sup>-6</sup> ГОСТ 23737.

2.2 Номинальное сопротивление одной ступени высшей (наибольшей по сопротивлению) декады 10000 Ом.

2.3 Номинальное сопротивление одной ступени низшей (наименьшей по сопротивлению) декады 0,1 Ом.

2.4 Номинальная мощность на одну ступень равна:

0,1 Вт – для декады  $X0,1$  Ом;

 $0.25$  Вт – для остальных декад.

2.5 Максимальная мощность на одну ступень равна:

 $1 B_T - \text{для декады } X0,1 \text{ Om};$ 

0,5 Вт – для остальных декад.

2.6 Среднее значение начального сопротивления (R<sub>O</sub>) магазина равно:

0.00 Ом на зажимах «0» - «0,9 $\Omega$ »;

0,00 Ом на зажимах «0» - «9,9  $\Omega$ »;

0,0\_\_\_\_\_ Ом на зажимах «0» - «99999,9  $\Omega$ ».

2.7 Габаритные размеры магазина не превышают  $260x185x110$  мм.

2.8 Масса магазина не превышает 3 кг.

# 3 КОМПЛЕКТНОСТЬ

3.1 Комплект поставки магазина соответствует указанному в таблице.

Таблица

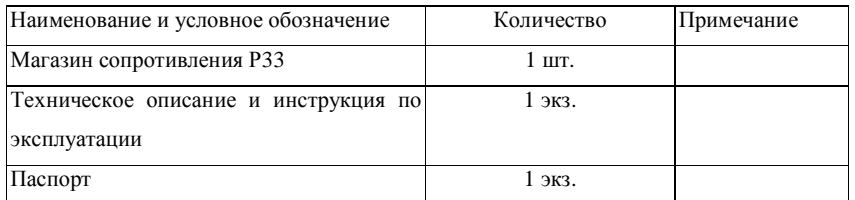

### 4 СВИЛЕТЕЛЬСТВО О ПРИЕМКЕ

4.1 Магазин сопротивления РЗЗ соответствует требованиям ГОСТ 23737 и

признан голным лля эксплуатации.

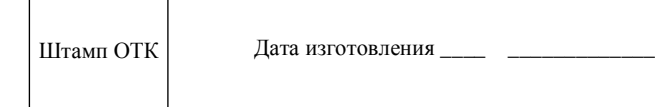

#### 5 ГАРАНТИИ ИЗГОТОВИТЕЛЯ

5.1 Гарантийный срок хранения 6 месяцев с момента изготовления магазина. Гарантийный срок эксплуатации - 12 месяцев с момента ввода магазина в эксплуатацию.

Изготовитель в течение гарантийного срока безвозмездно заменяет или ремонтирует магазин, если он за этот срок выйдет из строя или снизит показатели своего качества ниже установленных норм.

Безвозмездная замена или ремонт производится при условии соблюдения правил транспортирования, хранения и эксплуатации магазина, указанных в инструкции по эксплуатации и при сохранности клейм.

3

www.rostok-pribor.com